## **For Best Results with Moodle, use FireFox or Chrome Browsers**

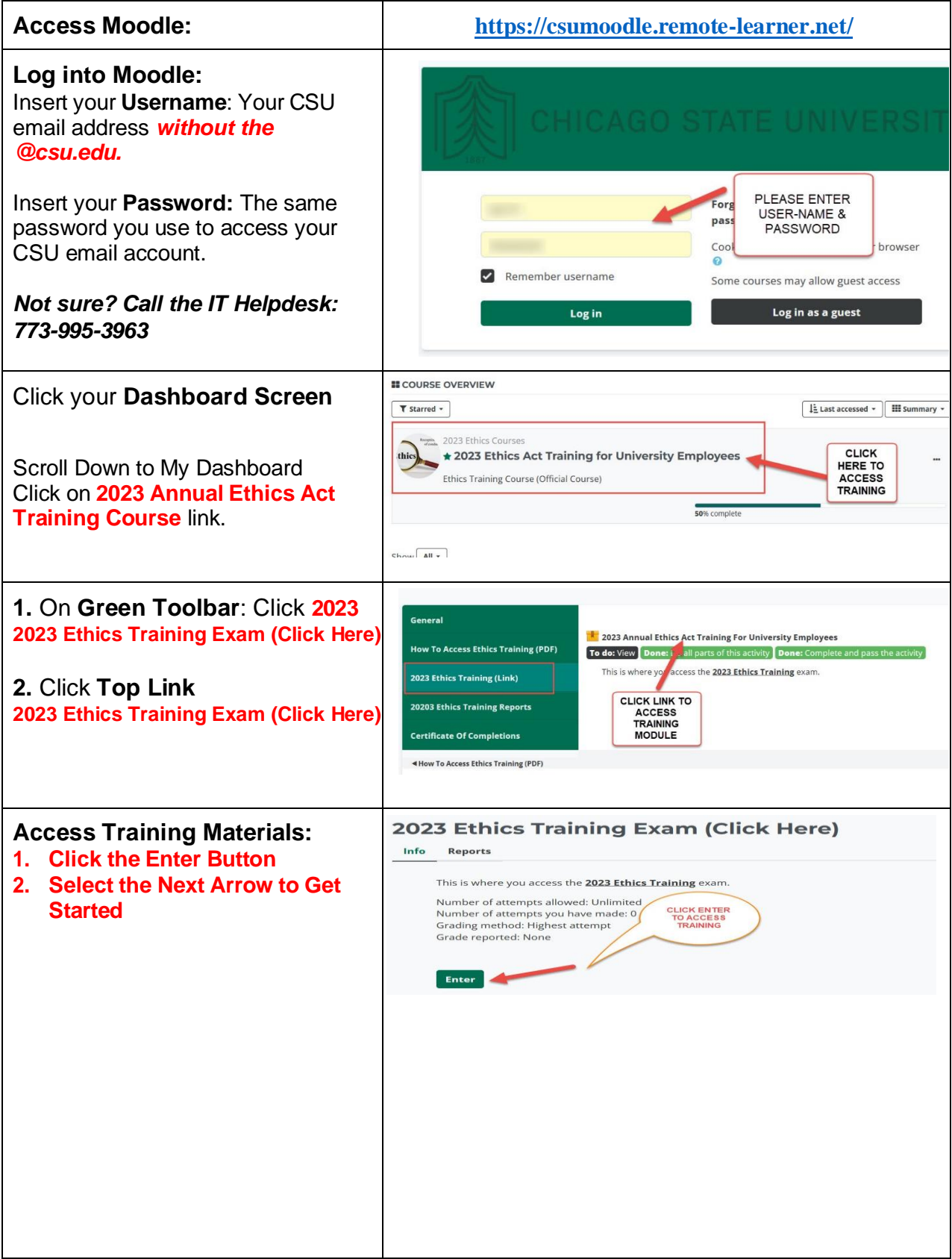

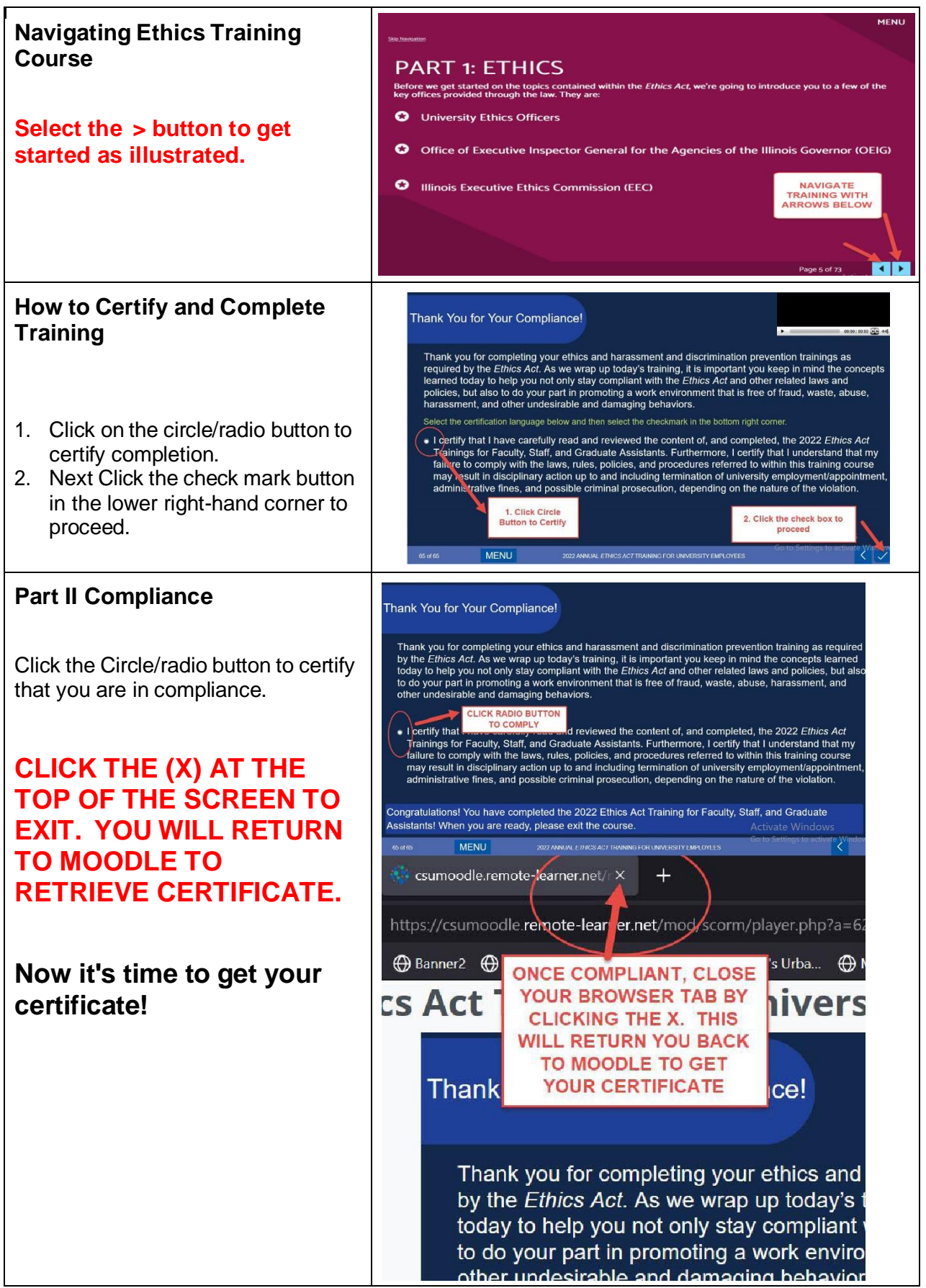

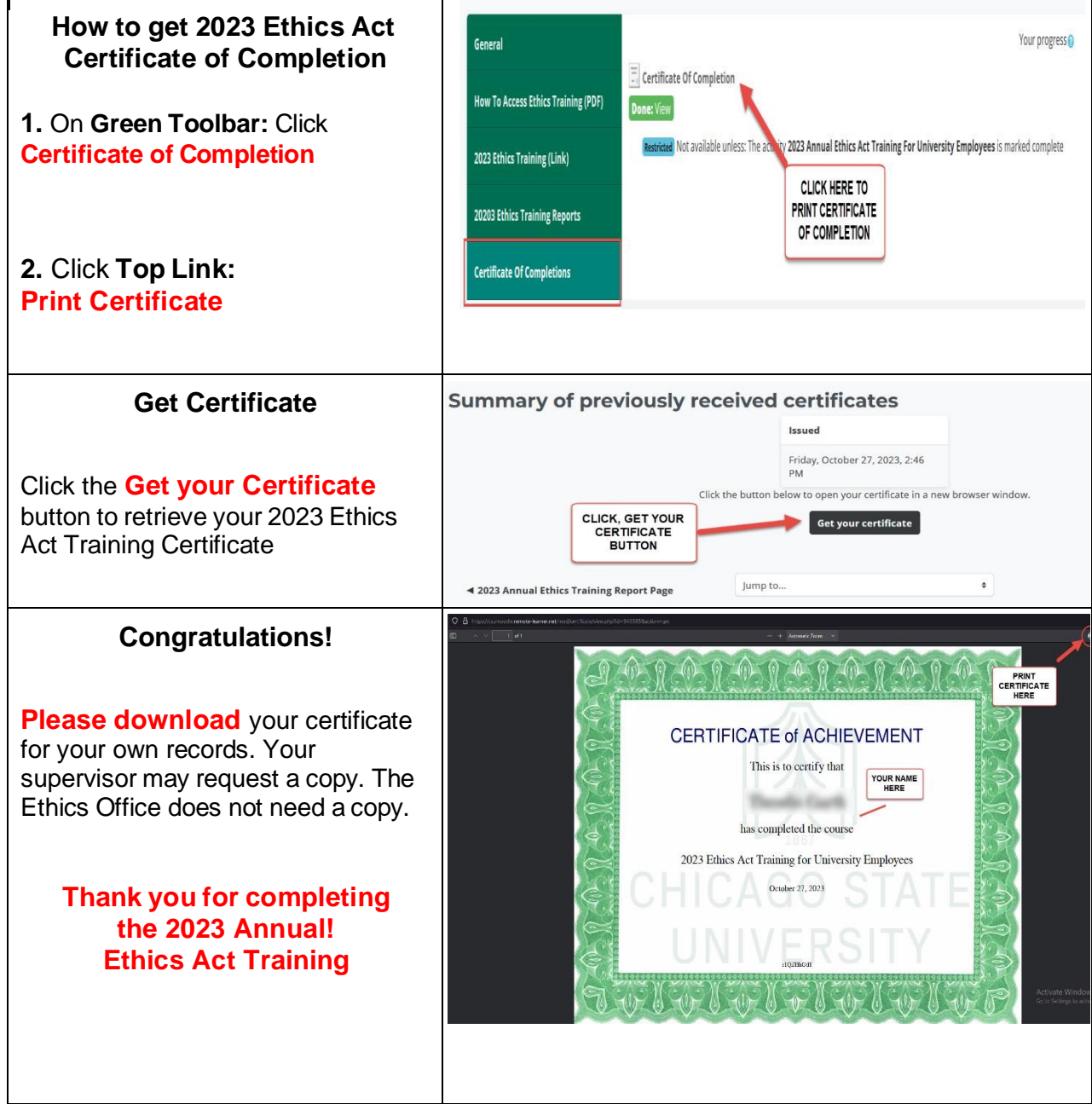